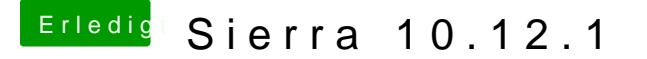

Beitrag von Ezak vom 28. Oktober 2016, 19:07

Den Post @oan 604 abe ich ja schon besucht. Das steht alles richtig in der con

Gesendet von iPhone mit Tapatalk